## PROTOKOLL - ÅRSSTÄMMA 2024

# Protokoll fört vid årsstämma i Eolus Vind AB (publ), org. nr: 556389-3956, torsdagen den 16 maj 2024, klockan 14.00, i Kulturhuset i Hässleholm.

- 1. Styrelsens ordförande Hans-Göran Stennert öppnade stämman.
- 2. Eolus bolagsjurist Karl Olsson utsågs att som ordförande leda dagens stämmoförhandlingar. Antecknades att Karl Olsson förde protokollet vid stämman.
- 3. Stämman utsåg Erland Andersson, representerande eget innehav, och Bengt Wegemo, representerande eget innehav, till protokolljusterare.
  - Det upplystes att det justerade protokollet kommer att publiceras på bolagets hemsida.
- 4. Det upplystes att styrelsen inför bolagsstämman, i enlighet med bolagets bolagsordning, beslutat att möjliggöra för aktieägare att rösta på förhand genom poströstning.
  - I bilagda förteckning, <u>Bilaga 1</u>, angivna aktieägare hade inom föreskriven tid avgivit poströst eller anmält sig och närvarade personligen eller genom ombud på stämman. Förteckningen godkändes såsom röstlängd vid stämman. Stämman beslutade även att övriga närvarande enligt förteckningen fick närvara vid stämman, men utan rösträtt.
- 5. Stämman beslutade att godkänna förslaget till dagordning som framgått av kallelsen till stämman.
- 6. Det antecknades att kallelse till stämman skett den 17 april 2024 genom annonsering i Post- och Inrikes Tidningar samt att kallelsen offentliggjorts och hållits tillgänglig på bolagets hemsida från den 15 april 2024. Att kallelse har skett har vidare annonserats i Dagens industri den 17 april 2024.
  - Stämman konstaterades vara i behörig ordning sammankallad.
- 7. Det upplystes att årsredovisning för bolaget och koncernen, med tillhörande balans- och resultaträkning för räkenskapsåret 2023 samt revisionsberättelse för bolaget och koncernen, har funnits tillgängliga för aktieägarna hos bolaget och på bolagets hemsida sedan den 26 mars 2024 och utsänts till samtliga aktieägare som så begärt samt fanns tillgängliga vid stämman. Handlingarna konstaterades vara i behörig ordning framlagda vid stämman.
  - Det upplystes vidare att revisorsyttrande om huruvida gällande riktlinjer för ersättning till ledande befattningshavare har följts, styrelsens förslag till vinstutdelning och motiverat yttrande däröver, styrelsens rapport över ersättningar enligt 8 kap. 53 a § aktiebolagslagen samt styrelsens förslag enligt punkterna 14 till 16 inklusive styrelsens yttrande enligt 19 kap. 22 § aktiebolagslagen har funnits tillgängliga för aktieägarna hos bolaget och på bolagets hemsida sedan den 15 april 2024 och utsänts till samtliga aktieägare som så begärt samt fanns tillgängliga vid stämman. Handlingarna konstaterades vara i behörig ordning framlagda vid stämman.

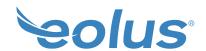

Eolus verkställande direktör Per Witalisson redogjorde för verksamheten under räkenskapsåret 2023, delårsrapporten för första kvartalet för räkenskapsåret 2024 samt verksamhetens utveckling i övrigt. Aktieägarna gavs möjlighet att ställa frågor.

Eolus CFO Catharina Persson föredrog årsredovisningen och koncernredovisningen. Aktieägarna gavs möjlighet att ställa frågor.

Bolagets huvudansvariga revisor, auktoriserade revisorn Vicky Johansson från PricewaterhouseCoopers AB, redogjorde för revisorernas arbete och föredrog revisionsberättelsen och koncernrevisionsberättelsen för räkenskapsåret 2023. Aktieägarna gavs möjlighet att ställa frågor.

#### 8.Stämman beslutade:

- a. att fastställa den framlagda resultaträkningen och balansräkningen samt koncernresultaträkningen och koncernbalansräkningen, allt per den 31 december 2023;
- att i enlighet med styrelsens förslag disponera bolagets vinstmedel enligt den fastställda balansräkningen på så sätt att till aktieägarna utdelas 2,25 kronor per aktie, totalt 56 040 750 kronor, med avstämningsdag för utdelning den 20 maj 2024, och att resterande medel om totalt 1 300 033 091 kronor överförs i ny räkning;
- c. att bevilja styrelsens ledamöter samt verkställande direktören ansvarsfrihet för räkenskapsåret 2023. Det antecknades att styrelseledamöter och verkställande direktören som var upptagna i röstlängden inte deltog i beslut rörande ansvarsfrihet för egen del.

Det upplystes att utdelningen beräknas komma att utsändas av Euroclear Sweden AB den 23 maj 2024.

- 9. Ordförande redogjorde för valberedningens arbete och presenterade därefter valberedningens förslag till beslut avseende punkterna 9–12.
  - Stämman beslutade i enlighet med valberedningens förslag att antalet styrelseledamöter ska uppgå till sex, utan suppleanter, samt att en revisor ska utses, utan revisorssuppleant.
- 10. Stämman beslutade i enlighet med valberedningens förslag att arvode till styrelsen ska utgå med 500 000 kronor till styrelseordföranden och med 250 000 kronor vardera till övriga styrelseledamöter som inte är anställda i bolaget, att arvode för arbete i revisionsutskottet ska utgå med 80 000 kronor till revisionsutskottets ordförande och med 40 000 kronor till övriga ledamöter som inte är anställda i bolaget, samt att arvode för arbete i ersättningsutskottet ska utgå med 15 000 kronor till ledamöter som inte är anställda i bolaget.
  - Stämman beslutade i enlighet med valberedningens förslag att arvode till revisor ska utgå enligt avtal.
- 11. Det upplystes att de för omval föreslagna styrelseledamöterna och deras uppdrag i andra företag finns presenterade i årsredovisningen för 2023.
  - Stämman beslutade i enlighet med valberedningens förslag om omval av Marie Grönborg, Hans Johansson, Jan Johansson, Hans Linnarson, Bodil Rosvall Jönsson och Hans-Göran Stennert till styrelseledamöter för tiden intill slutet av nästa årsstämma. Vidare omvaldes Hans-Göran Stennert till styrelsens ordförande.

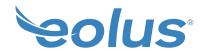

- 12. Stämman beslutade i enlighet med valberedningens förslag om omval av revisionsbolaget PricewaterhouseCoopers AB som bolagets revisor för tiden intill slutet av nästa årsstämma. Det antecknades att PricewaterhouseCoopers AB meddelat bolaget att auktoriserade revisorn Vicky Johansson kommer att fungera som huvudansvarig revisor.
- 13. Stämman beslutade att godkänna styrelsens ersättningsapport enligt 8 kap. 53 a § aktiebolagslagen, Bilaga 2.
- 14. Ordföranden redogjorde för det huvudsakliga innehållet i styrelsens förslag till riktlinjer för ersättning till ledande befattningshavare.
  - Bereddes aktieägarna tillfälle att ställa frågor.
  - Stämman beslutade i enlighet med styrelsens förslag, Bilaga 3.
- 15. Ordföranden redogjorde för det huvudsakliga innehållet i styrelsens förslag till bemyndigande för styrelsen att besluta om återköp och överlåtelse av bolagets egna B-aktier.
  - Bereddes aktieägarna tillfälle att ställa frågor.
  - Stämman beslutade i enlighet med styrelsens förslag, <u>Bilaga 4</u>. Det antecknades att beslutet var enhälligt.
- 16. Ordföranden redogjorde för det huvudsakliga innehållet i styrelsens förslag till långsiktigt aktiesparprogram.
  - Bereddes aktieägarna tillfälle att ställa frågor.
  - Stämman beslutade om ett långsiktigt aktiesparprogram i enlighet med styrelsens förslag, <u>Bilaga 5</u>. Det antecknades att beslutet, med undantag för de aktieägare med ett sammanlagt innehav om cirka 9,52% procent av aktierna och cirka 4,17% procent av rösterna på stämman som i förväg poströstat eller meddelat att de avser rösta nej på denna punkt, var enhälligt. Härvid antecknades att bland annat Andra AP-fonden röstade mot inrättandet av ett långsiktigt aktiesparprogram.
- 17. Ordföranden förklarade stämman avslutad.

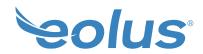

| 1/ 1 | $\Delta I$ |
|------|------------|
| KAKI | Olsson     |
| NALL | 013500     |

Karl Olsson

Ordförande, tillika protokollförare

Erland Andersson

**Erland Andersson** 

Protokolljusterare

Bengt Wegemo

Protokolljusterare

Bay Noble

## Verifikat

Transaktion 09222115557517907935

#### Dokument

#### Eolus Vind AB - Årsstämmoprotokoll 2024

Huvuddokument

4 sidor

Startades 2024-05-20 15:56:12 CEST (+0200) av Karl Olsson (KO)

Färdigställt 2024-05-20 18:44:19 CEST (+0200)

### Signerare

#### Karl Olsson (KO)

Eolus Vind AB
Personnummer 630509-5538
karl.olsson@eolusvind.com
+46701937327

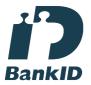

### Karl Olsson

Namnet som returnerades från svenskt BankID var "KARL OLSSON" Signerade 2024-05-20 15:57:21 CEST (+0200)

#### Erland Andersson (EA)

Personnummer 590802-4614 erland@loftadalen.se +46708245962

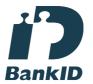

#### Erland Andersson

Namnet som returnerades från svenskt BankID var "ERLAND ANDERSSON" Signerade 2024-05-20 16:19:06 CEST (+0200)

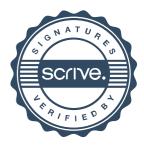

## Verifikat

Transaktion 09222115557517907935

#### Bengt Wegemo (BW)

Personnummer 470407-5896 bengt.wegemo@telia.com +46763100944

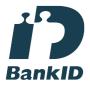

Namnet som returnerades från svenskt BankID var

"Bengt Eleon Wegemo"

Signerade 2024-05-20 18:44:19 CEST (+0200)

Bar Wohne

Detta verifikat är utfärdat av Scrive. Information i kursiv stil är säkert verifierad av Scrive. Se de dolda bilagorna för mer information/bevis om detta dokument. Använd en PDF-läsare som t ex Adobe Reader som kan visa dolda bilagor för att se bilagorna. Observera att om dokumentet skrivs ut kan inte integriteten i papperskopian bevisas enligt nedan och att en vanlig papperutskrift saknar innehållet i de dolda bilagorna. Den digitala signaturen (elektroniska förseglingen) säkerställer att integriteten av detta dokument, inklusive de dolda bilagorna, kan bevisas matematiskt och oberoende av Scrive. För er bekvämlighet tillhandahåller Scrive även en tjänst för att kontrollera dokumentets integritet automatiskt på: https://scrive.com/verify

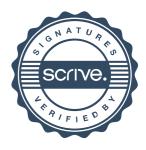